## **CANbus Status**

Progress on the Fujitsu CANbus controller.

Adam Davis & David Mills

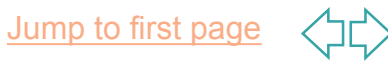

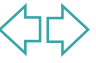

## **Quick overview**

- n The Fujitsu is looking like a usable device now.
- CAN functionality has been tested in a variety of small systems.
- A library of modules has been written.
- A simplified CANOpen control program has been tested and works.

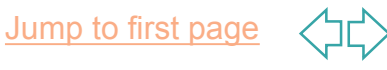

### **Basic CAN communication**

**n** A simple program was written to count CAN frames and display data on LEDs

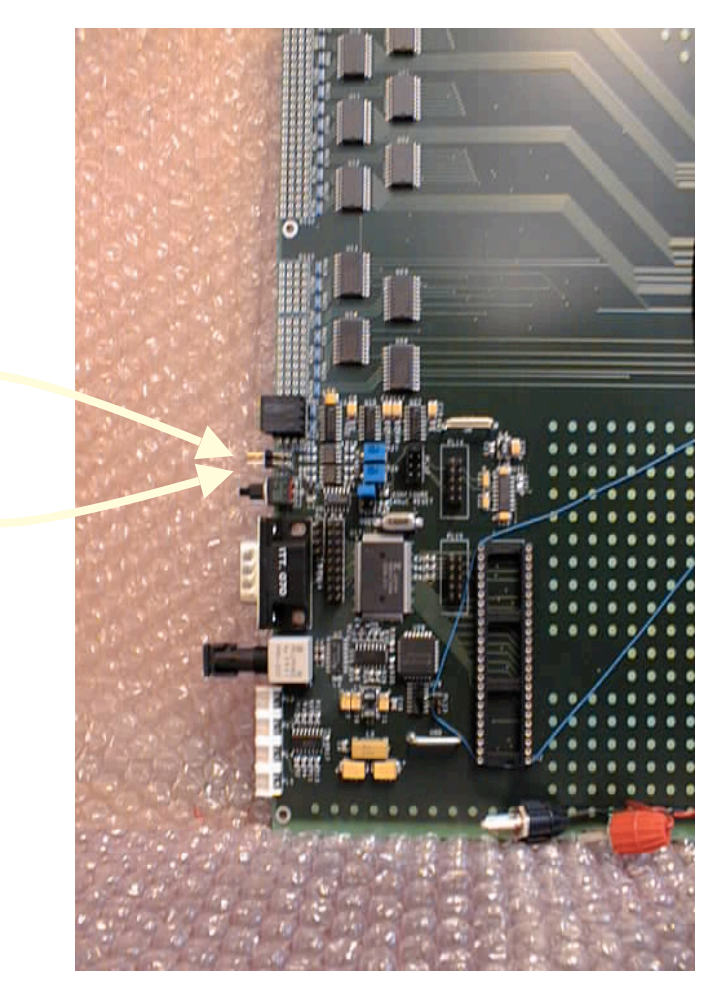

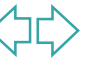

### **CMM > TCM communication**

- **Established CAN** communication between CMM and TCM in processor crate.
- **n** Transfers data port from CMM to TCM.

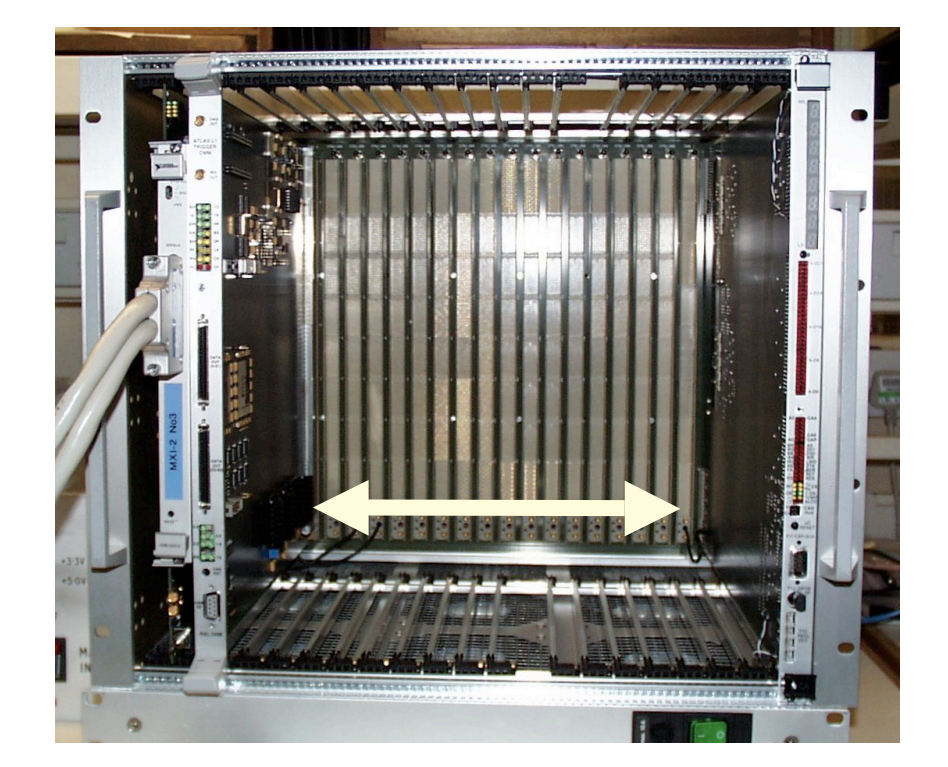

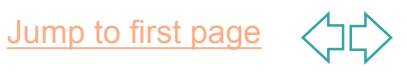

### **Simple CAN network**

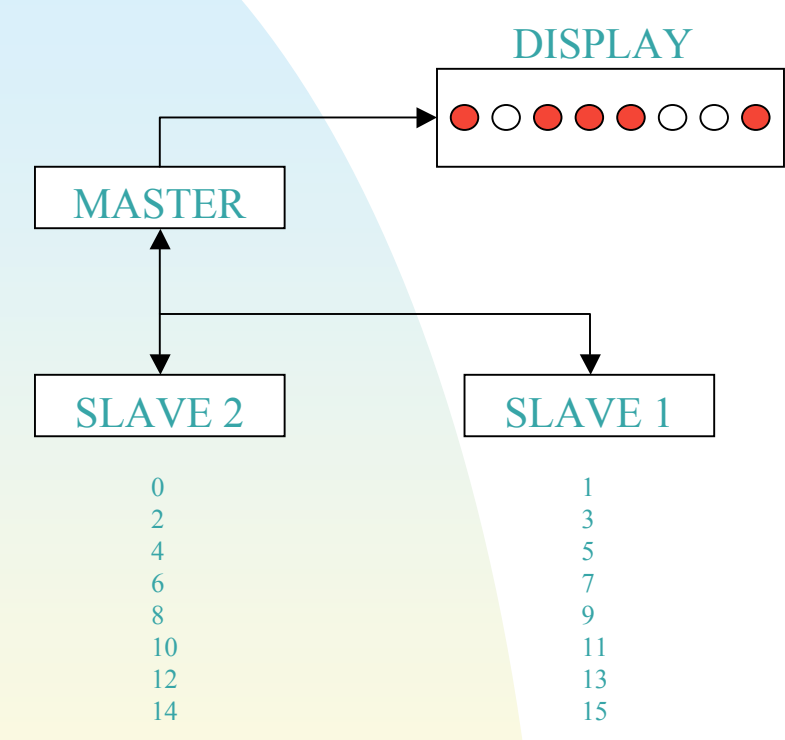

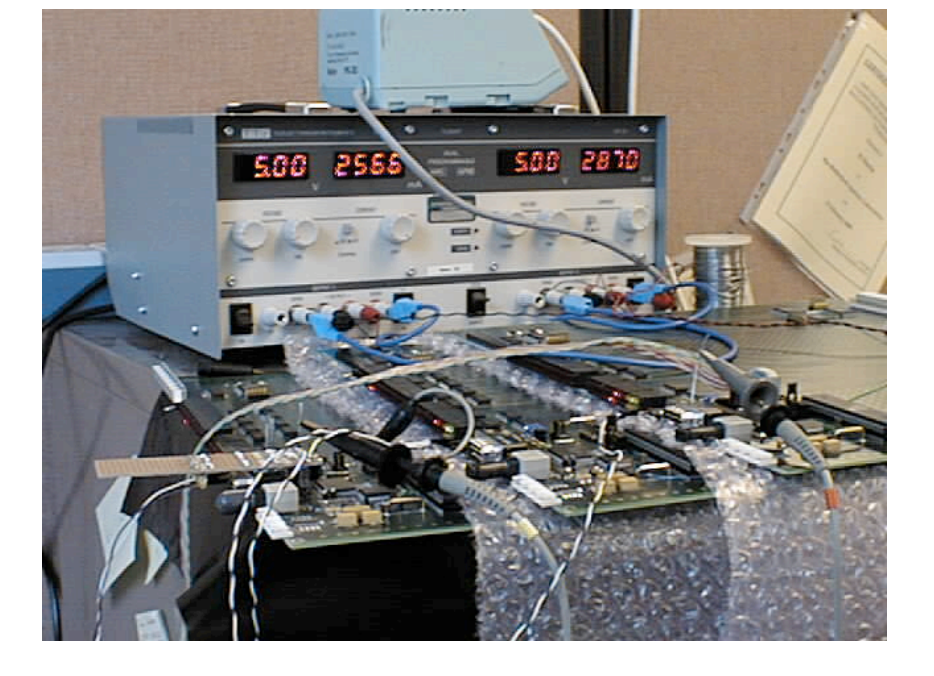

- **n** Network using Three TCMs
- **n** Utilises remote request function of CAN protocol
- **n** Uses Reload Timer Interrupt for delay

Jump to first page

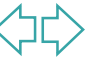

# **Sending real data over CAN**

ADC Port

■ Remote Request ADC Read via CAN Bus

LED Display

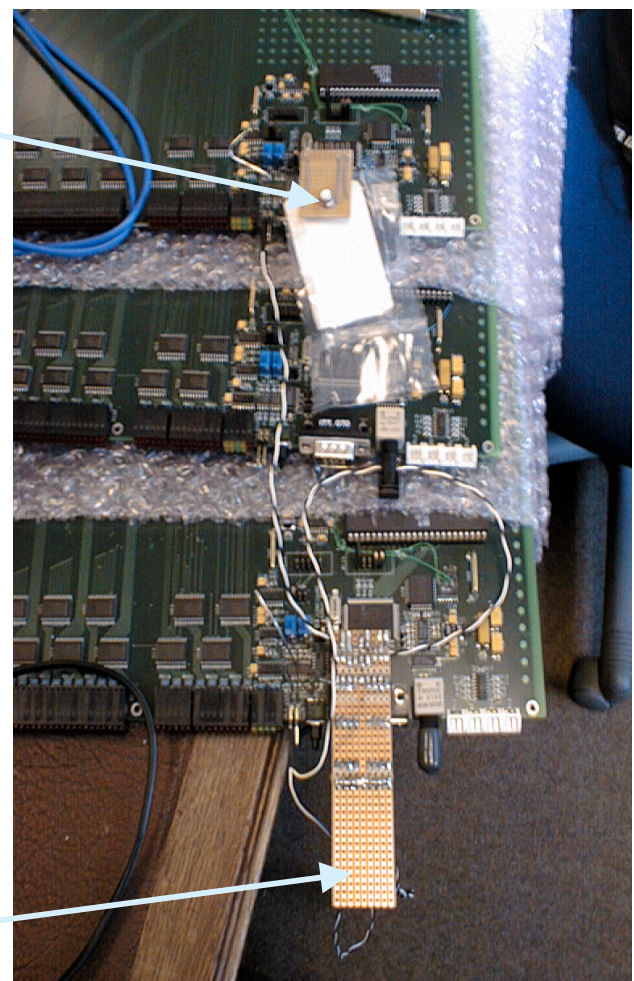

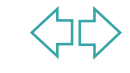

Jump to first page

## **Control Program**

- A simplified version of the control program (CANOpen layer) has been tested on my HAL.
- The program sent out CANOpen node status messages and boot up messages.
- The next step is to integrate the other modules that I've written with this code.

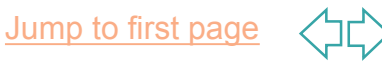

# **The Control Program test hardware**

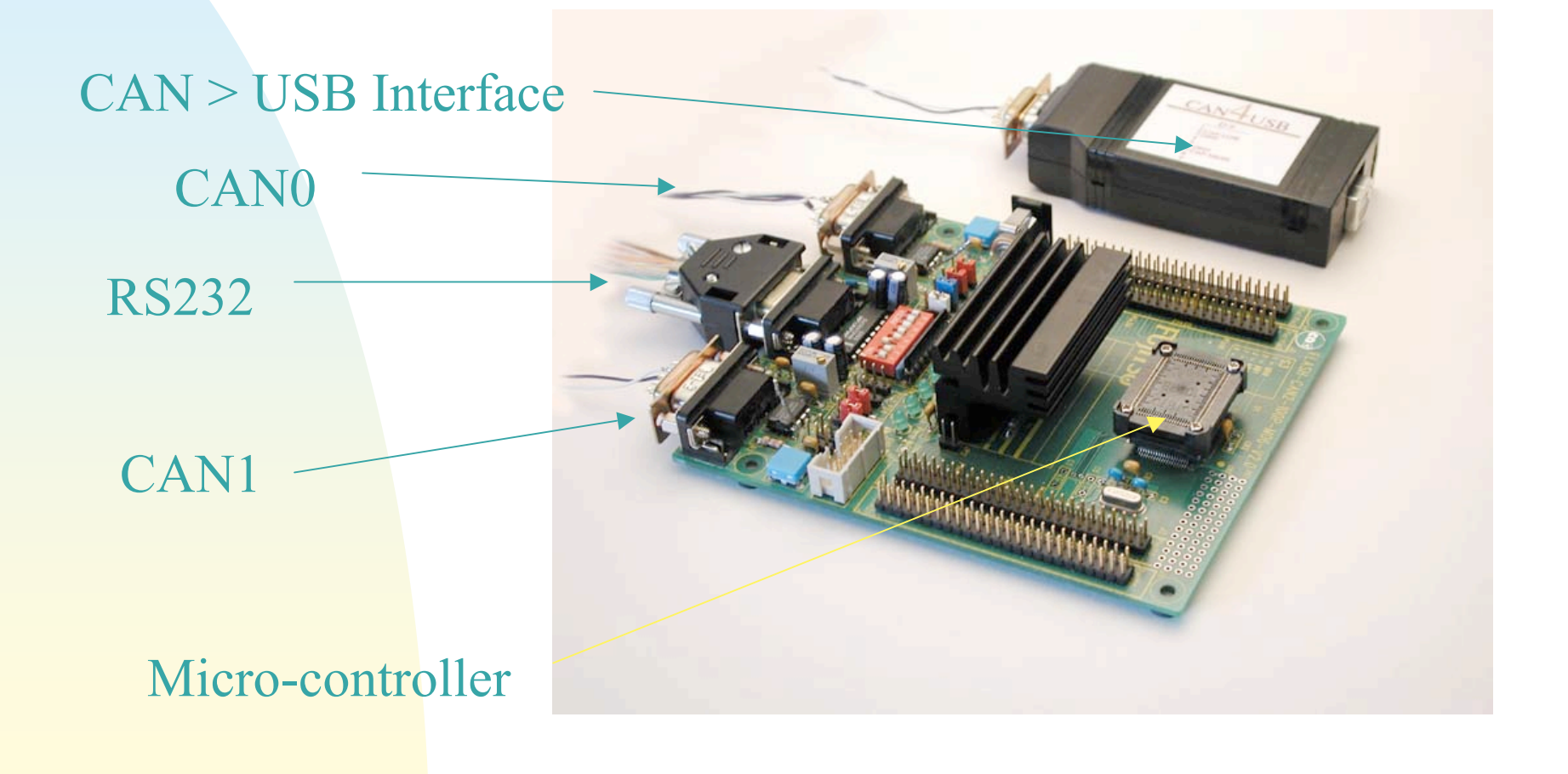

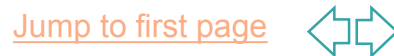

### **Software status**

### Adam:

- n CAN access code written
- **n** ADC & Interrupt code written
- **n** SMbus code in development
- **n** GEOADDR code in development

### Dave:

- **HAL has been tidied up and tested (ADC, DPM, VME,** CAN, Timers).
- **n** Control Program is still in development.
- **n** A new Windows 'front end' is in development for the CAN > USB interface.

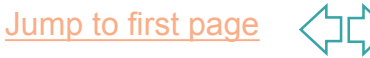

## **To do**

### **Adam**

- Develop system with above "modules":
	- <sup>u</sup> **CMM / CPM respond to TCM remote request**
		- <sup>F</sup> **ADC Read (monitoring voltages)**
		- <sup>F</sup> **FPGA Temperature**
	- <sup>u</sup> **CMM / CPM send emergency message to TCM**
		- <sup>F</sup> **Voltage above set threshold**
		- <sup>F</sup> **Temperature above set threshold**

#### Dave

- **n** Add more functionality to the Control Program
- **n** Add SMbus functionality to the HAL
- **n** Test the system on real hardware.

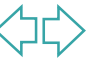